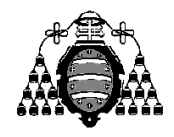

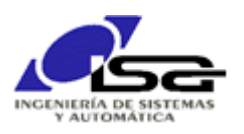

## Guía de Prácticas

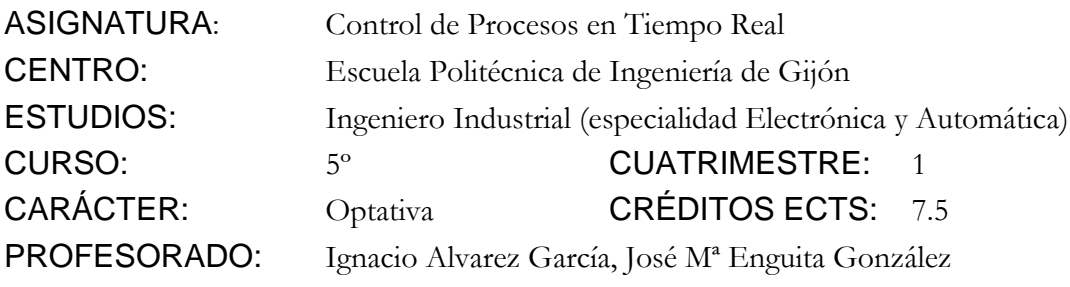

PRACTICA 11: Creación y gestión de hilos POSIX

1. Realizar un programa que permita recibir e interpretar comandos de texto de 2 posibles fuentes:

De una cadena de texto ingresada por consola.

De un socket servidor que recibe cadenas de caracteres.

Para ello, se utilizarán 2 hilos (principal y red) mediante la librería **pthreads\_win32** disponible en la página de la asignatura:<http://isa.uniovi.es/~ialvarez/Curso/cptr/trabajos.shtml>

Realizar el servicio de los comandos mediante una función única para ambos hilos:

## int ServicioComandos(const char\* cmd);

Se deberán interpretar los siguientes comandos:

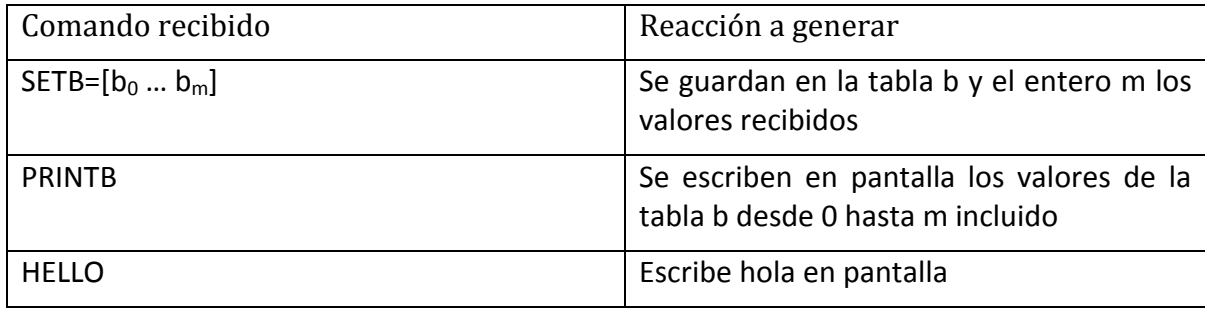

- 2. Añadir un retardo de 1 seg (Sleep) en el bucle de la función que sirve SETB, para simular una ejecución larga de esta función.
- 3. Comprobar el problema de la falta de respuesta a otros comandos mientras se ejecuta la función de servicio de comandos en el mismo hilo que la espera. Solucionar mediante el lanzamiento de esta función en un tercer hilo.
- 4. Ejecutar el comando PRINTB desde teclado mientras se está interpretando un comando SETB de red, y comprobar la problemática de la coincidencia temporal de ambos.
- 5. Solucionar el problema anterior mediante el uso de un mutex que proteja las variables compartidas.
- 6. Ampliaciones propuestas (voluntarias):

Evitar que el comando SETB pueda ser ejecutado simultáneamente por 2 hilos: si es lanzado por un 2º hilo mientras aún se está ejecutando, rechazar sin ejecutar.